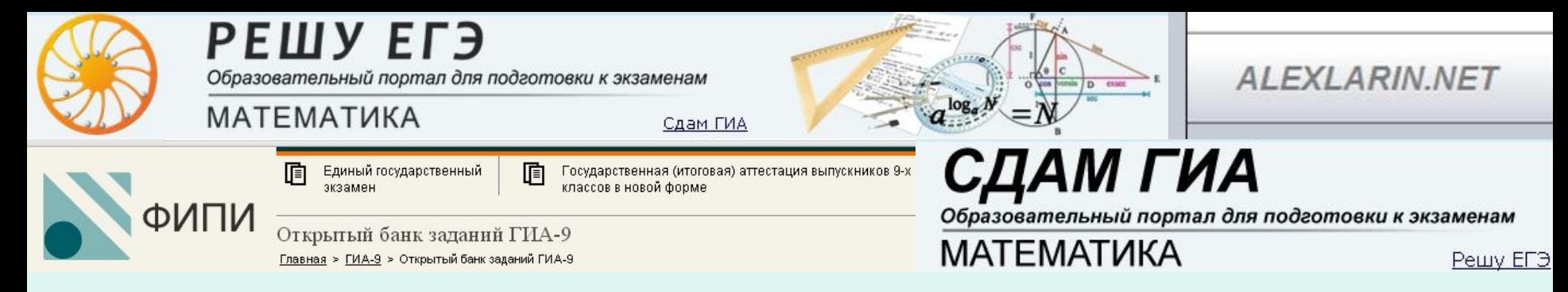

#### *ГБОУ СОШ №145 Калининского района Санкт-Петербурга*

# ИНТЕРНЕТ РЕСУРСЫ при подготовке к итоговой аттестации

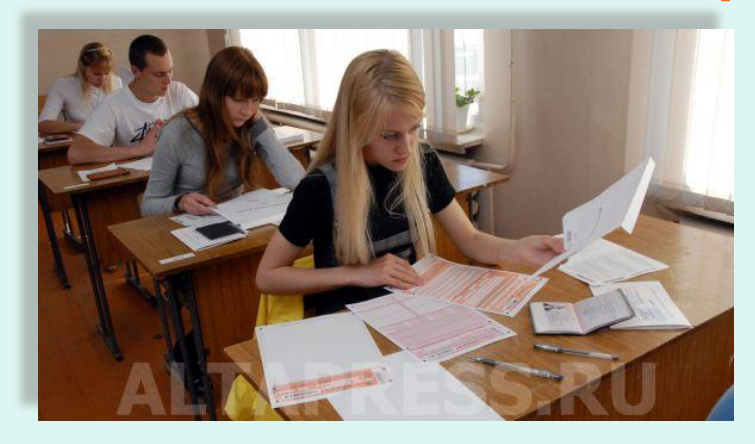

## Эмануэль Наталия Юрьевна Логинова Ольга Викторовна

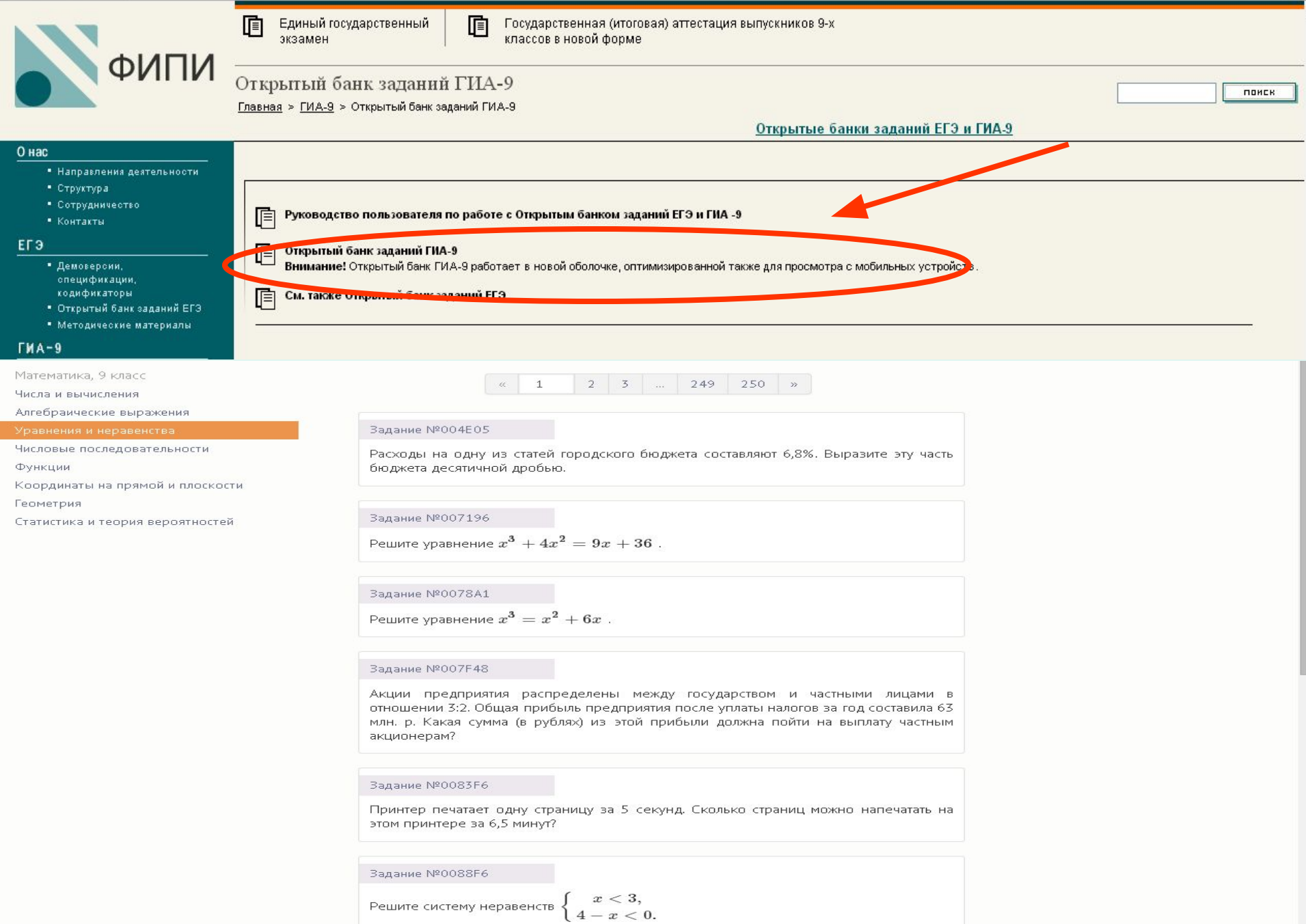

На каком рисунке изображено множество её решений?

#### ALEXLARIN.NET

## Тренировочные варианты

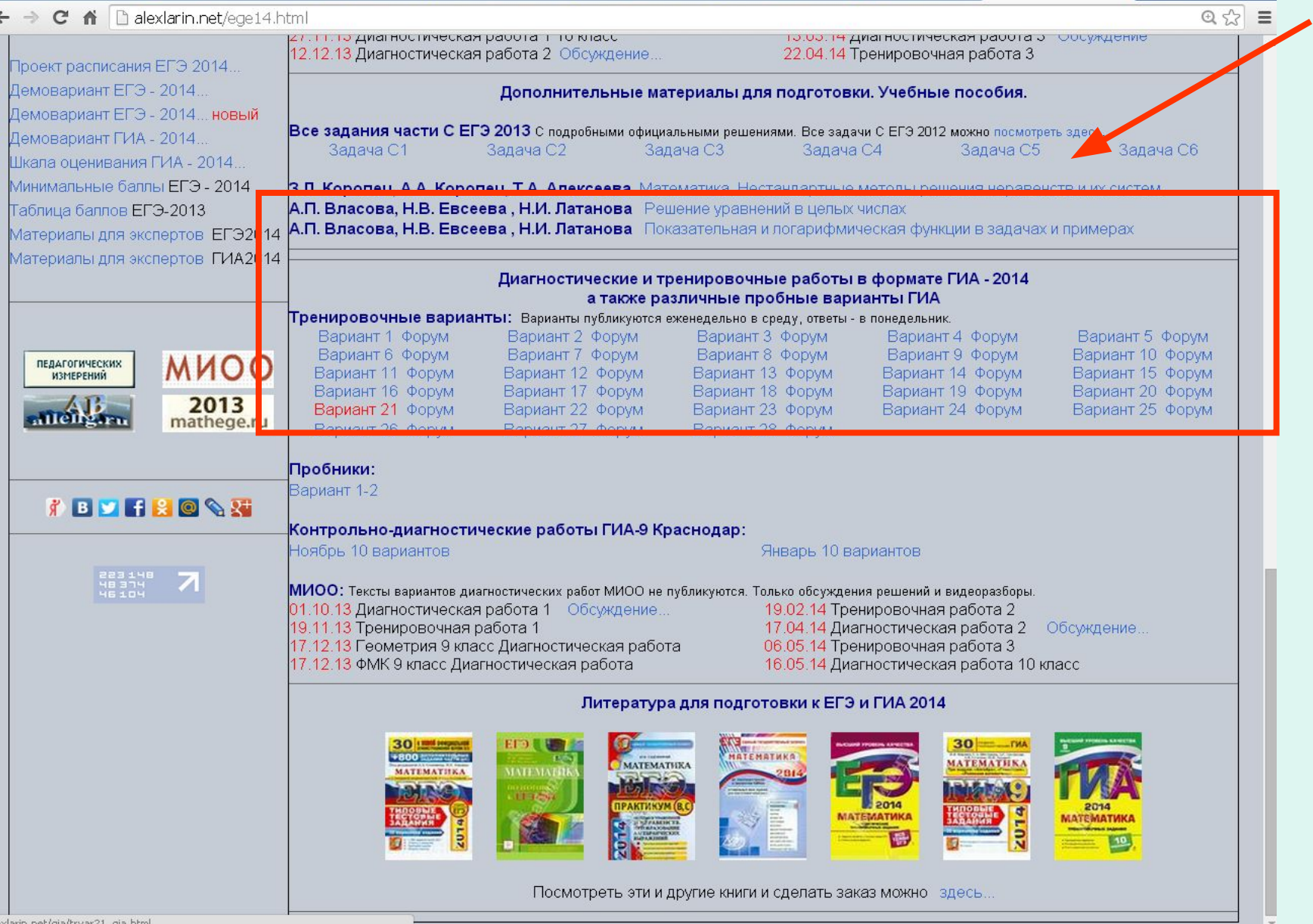

#### Тренировочный вариант №1 ГИА-9

Варианты публикуются еженедельно в среду, ответы - в понедельник. Задать вопросы и посмотреть решения можно на форуме. Пока планируется пробная серия из 5 вариантов, по результатам будет принято решение о продолжении или прекращении публикации

#### Скачать документ в формате pdf

ГИА-9, 2014 г.

Математика, 9 класс

Тренировочный вариант № 1

Государственная (Итоговая) аттестация по МАТЕМАТИКЕ

Тренировочный вариант № 1

Инструкция по выполнению работы Общее время экзамена - 235 минут.

Характеристика работы. Всего в работе 26 заданий, из которых 20 заданий базового уровня (часть 1) и 6 заданий повышенного уровня (часть 2). Работа состоит из трёх модулей: «Алгебра», «Геометрия», «Реальная математика».

Модуль «Алгебра» содержит 11 заданий: в части 1 - 8 заданий; в части 2 - 3 задания. Модуль «Геометрия» содержит 8 заданий: в части  $1-5$  заданий; в части  $2-3$ задания.

Модуль «Реальная математика» содержит 7 заданий: все задания - в части 1.

Советы и указания по выполнению работы. Сначала выполняйте задания части 1. Начать советуем с того модуля, задания которого вызывают у Вас меньше затруднений, затем переходите к другим модулям. Для экономии времени пропускайте задание, которое не удаётся выполнить сразу, и переходите к следующему. Если у Вас останется время, Вы сможете вернуться к пропущенным заданиям. Все необходимые вычисления, преобразования и т.д. выполняйте в черновике. Если задание содержит рисунок, то на нём непосредственно в работы можно выполнять необходимые Вам построения. Рекомендуем внимательно читать условие и проводить проверку полученного ответа.

Ответы сначала укажите на листах с заданиями экзаменационной работы, а затем перенесите в бланк ответов № 1. Решения к заданиям части 2 и ответы к ним запишите на бланке ответов №2.

Задания можно выполнять в любом порядке, начиная с любого модуля.

Текст задания переписывать не надо, необходимо только указать его номер.

Обращаем Ваше внимание на то, что записи в черновике не будут учитываться при оценивании работы.

При выполнении работы Вы можете воспользоваться справочными материалами.

Как оценивается работа. Баллы, полученные Вами за верно выполненные задания, суммируются. Для успешного прохождения итоговой аттестации необходимо набрать в сумме не менее 8 баллов, из них: не менее 3 баллов по модулю «Алгебра», не менее 2 баллов по модулю «Геометрия» и не менее 2 баллов по модулю «Реальная математика». За каждое правильно выполненное задание части 1 выставляется 1 балл. В каждом модуле части 2 расположены по нарастанию сложности и оцениваются в 2, 3 и 4 балла.

Желаем успеха!

Часть 1

• Для заданий с выбором ответа(2, 3, 8, 14) из четырёх предложенных вариантов выберите один верный

• В бланке ответов №1 поставьте знак «×» в клеточку, номер которой соответствует номеру выбранного Вами ответа.

• Для заданий с кратким ответом полученный результат сначала запишите на листе с текстом работы после слова «Ответ». Если получена обыкновенная дробь, обратите её в десятичную

• Перенесите ответ в бланк ответов №1 справа от номера соответствующего задания, начиная с первой клеточки. Каждый символ (цифру, знак минус, запятую или точку с запятой) пишите в отдельной клеточке в соответствии с приведёнными в бланке образцами. Единицы измерений указывать не нужно.

• Если при решении задания 4 найдено несколько корней, запишите их (в любом порядке) в бланк ответов № 1. разделив точкой с запятой(:).

Ответом к задания 5 и 13 является последовательность цифр. Перенесите цифры в бланк № 1 без пробелов, запятых и других символов.

Модуль «Алгебра».

**1.** Найдите значение выражения  $24 \cdot \left(\frac{1}{2}\right)^2 + 2 \cdot \frac{1}{2}$ . Ответ:

**2.** О числах а и с известно, что  $a < c$ . Какое из следующих неравенств неверно?

#### Варианты ответа

**1.** 
$$
a-3 < c-3
$$
 **2.**  $a+5 < c+5$  **3.**  $\frac{a}{4} < \frac{c}{4}$  **4.**  $-\frac{a}{2} < -\frac{c}{2}$ 

**3.** Расположите в порядке возрастания числа:  $\sqrt{30}$ ;  $3\sqrt{3}$ ; 5.5

#### Варианты ответа

1.  $\sqrt{30}$ ;  $3\sqrt{3}$ ; 5.5 2. 5.5;  $3\sqrt{3}$ ;  $\sqrt{30}$  3.  $3\sqrt{3}$ ; 5.5;  $\sqrt{30}$  4.  $3\sqrt{3}$ ;  $\sqrt{30}$ ; 5.5

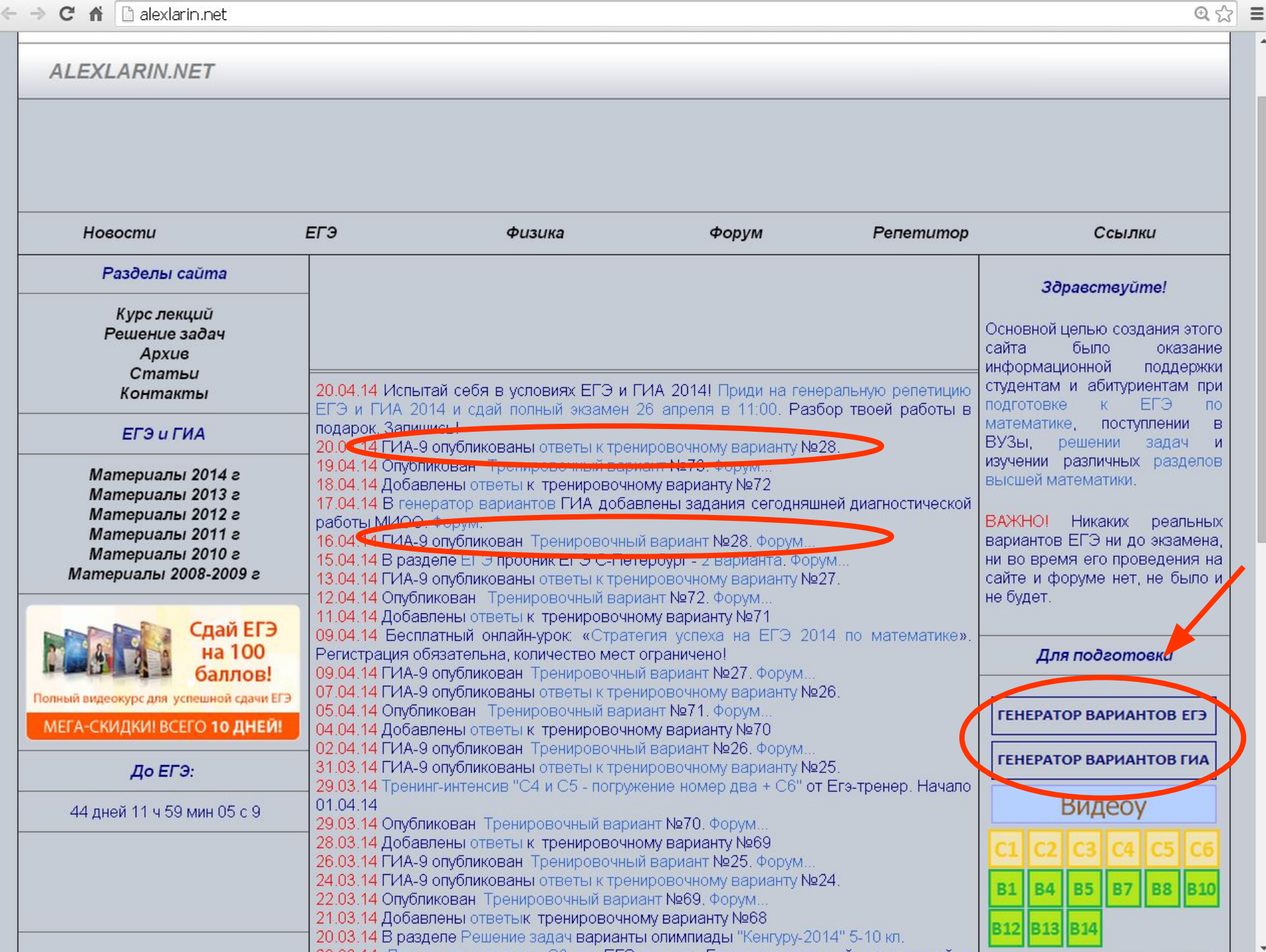

 $\overline{a}$ 

 $\overline{\phantom{a}}$ 

#### **ALEXLARIN.NET**

#### Генератор вариантов ГИА - 2014 Новая версия

#### Вариант генерируется из заданий, аналогичных заданиям реального экзамена

Для генерирования нового варианта обновите страницу

#### Версия варианта для печати

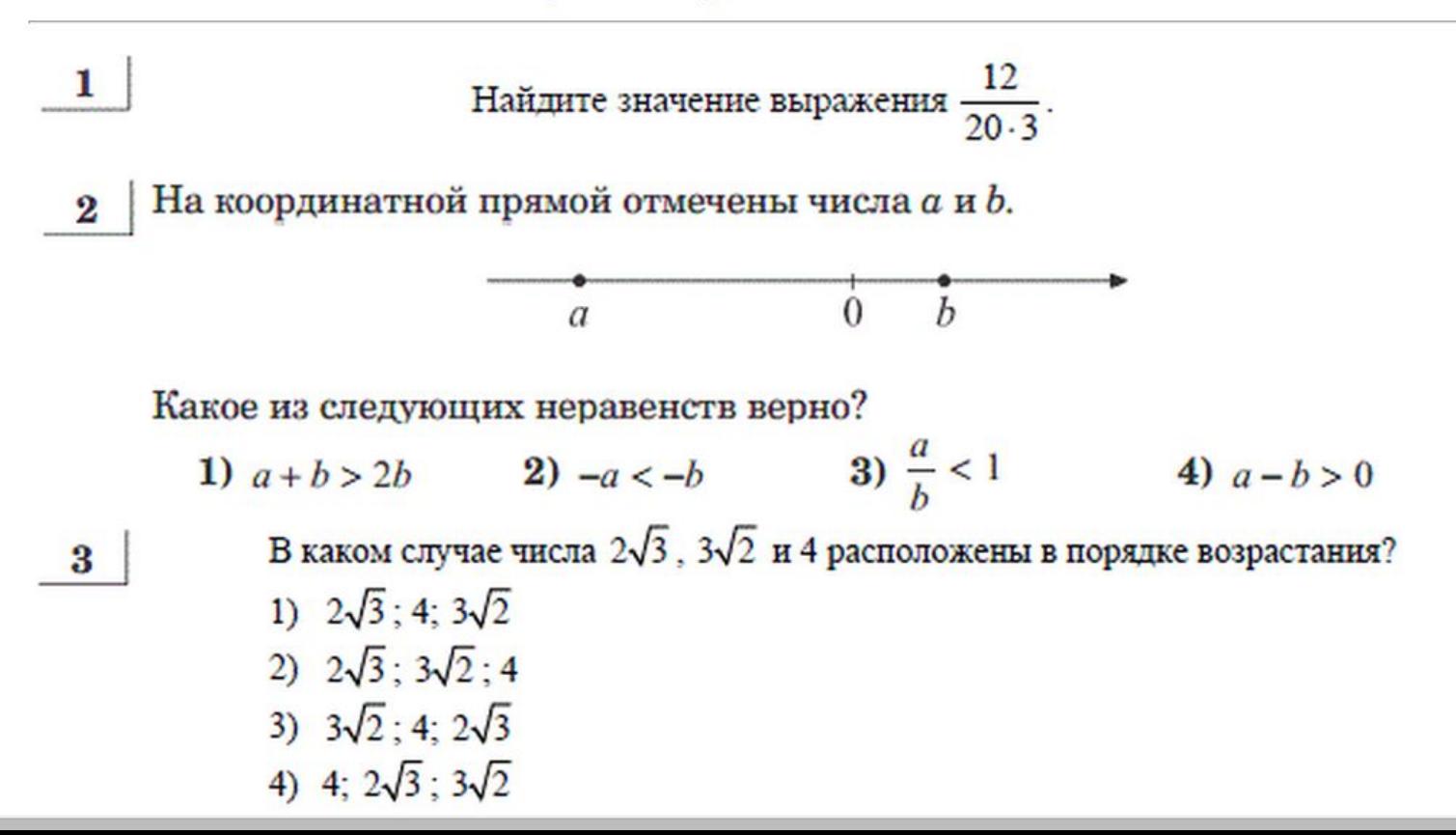

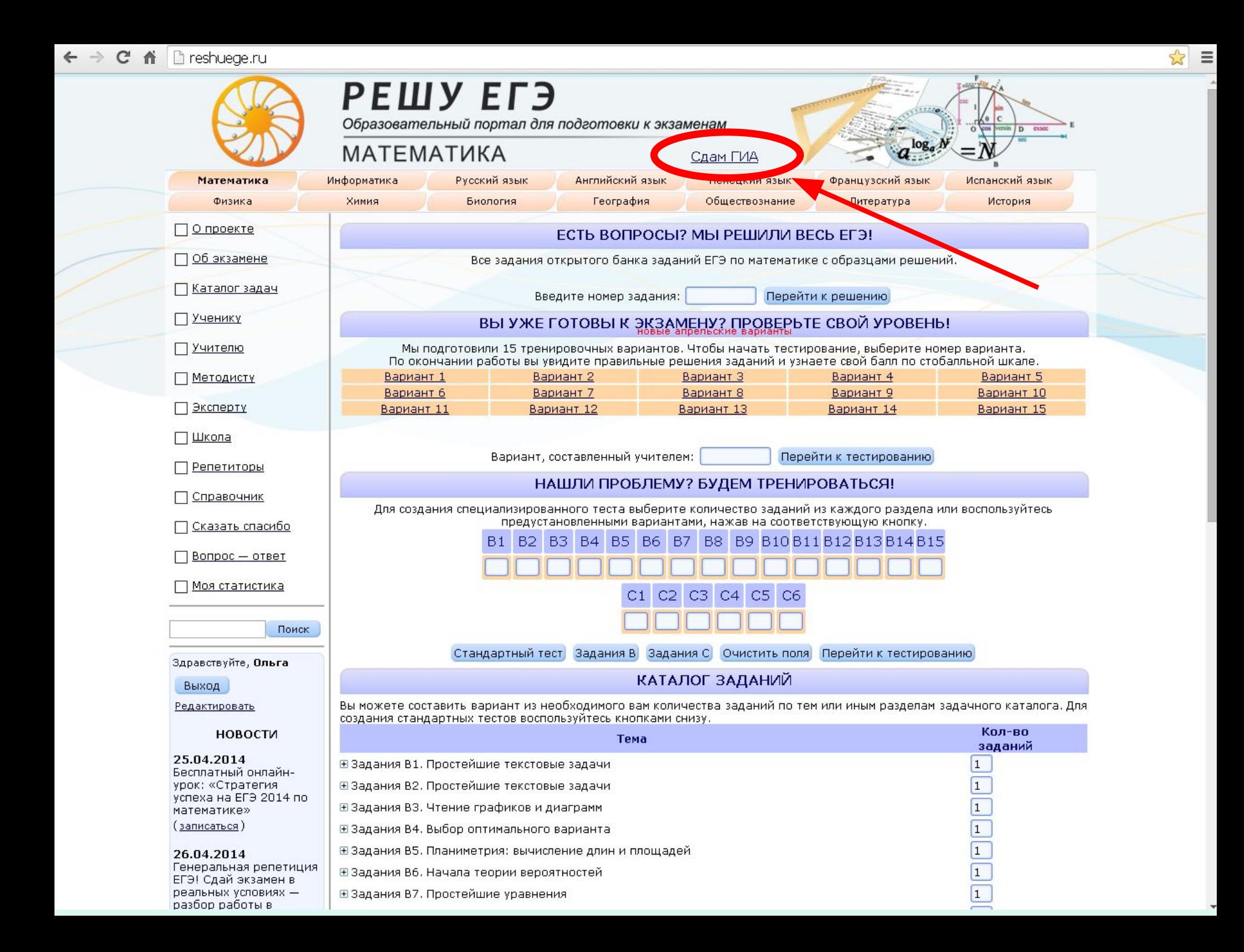

## Тренировочные варианты

#### Можно сгенерировать необходимое учителю количество тестов

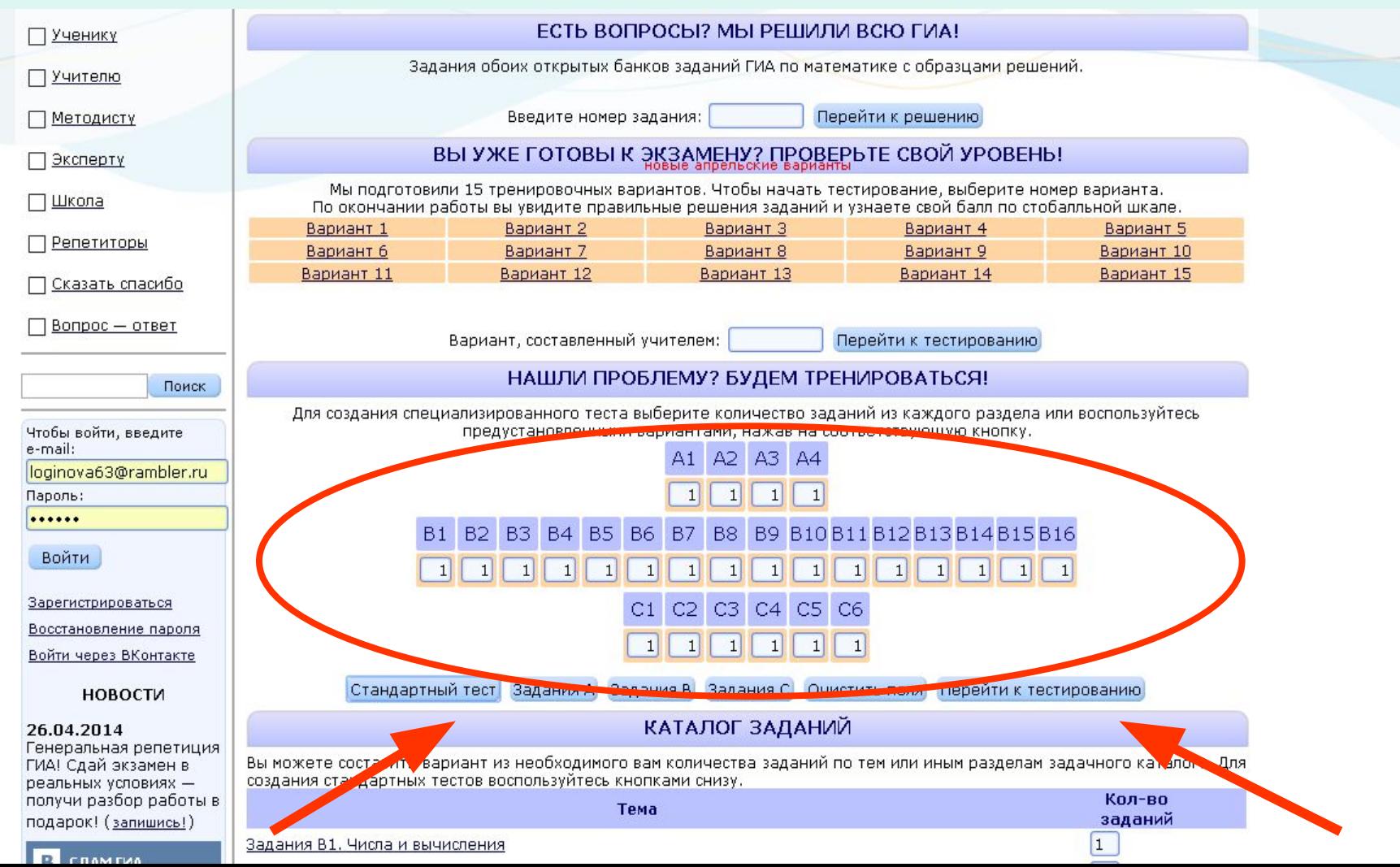

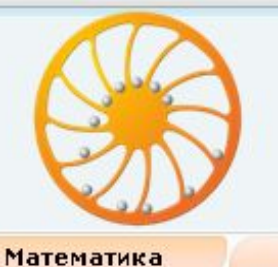

Физика

О проекте

Ученику

Учителю

Методисту

Эксперту

Школа

Об экзамене

Каталог заданий

## СДАМ ГИА

Образовательный портал для подготовки к экзаменам

Русский язык

Биология

#### **MATEMATUKA**

Информатика

Химия

Решу ЕГЭ Английский язык Немецкий язык Французский я География Обществознание Литература

#### Вариант № 308757

При выполнении заданий А1-А4 (задания 2, 3, 8, 14) выберите один из четырёх предлагаемы на каждое из заданий части В заляется целое число или конечная десятичная дробь. Дробну запятой. Единицы измерений ласать не нужно.

Сканированные ответы на задания части С вы можете загрузить в систему, для этого необході<br>вариант задан учителе он увидит результаты его выполнения и сможет оценить загруже учителем баллы отобразятся в вашей статистике.

Версия для печати

Сказать спасибо

Репетиторы

 $B$ onpoc —  $O$ TBeT

Моя статистика

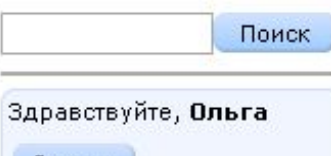

**Выход** 

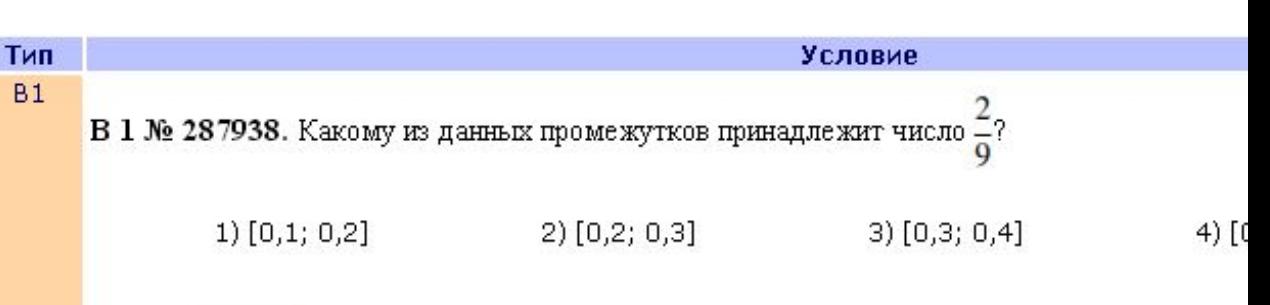

Ответ:

### Версия для печати

#### Варианты можно распечатать сразу, а можно сохранить в PDF формате

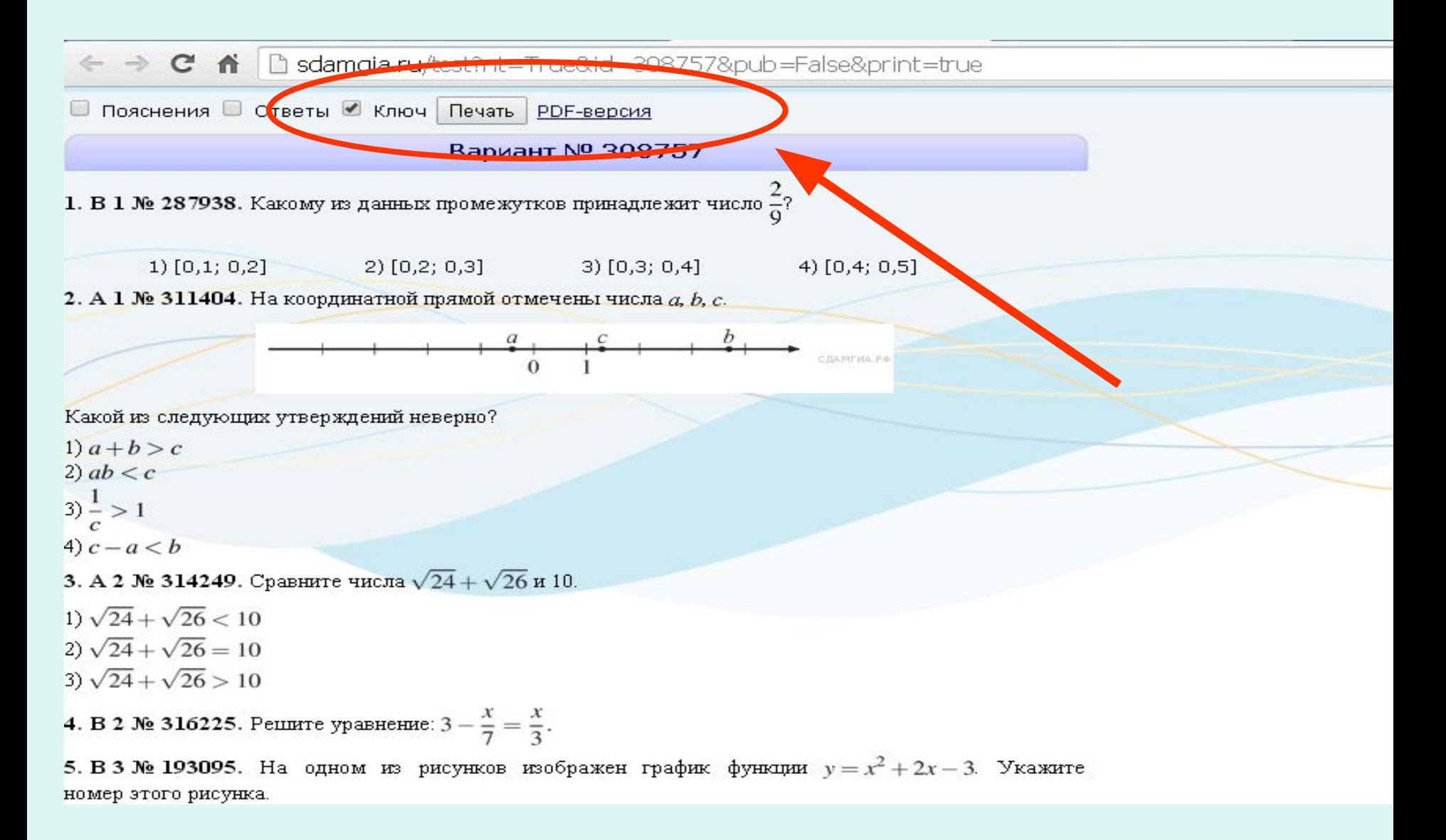

 $\overline{\phantom{a}}$ 

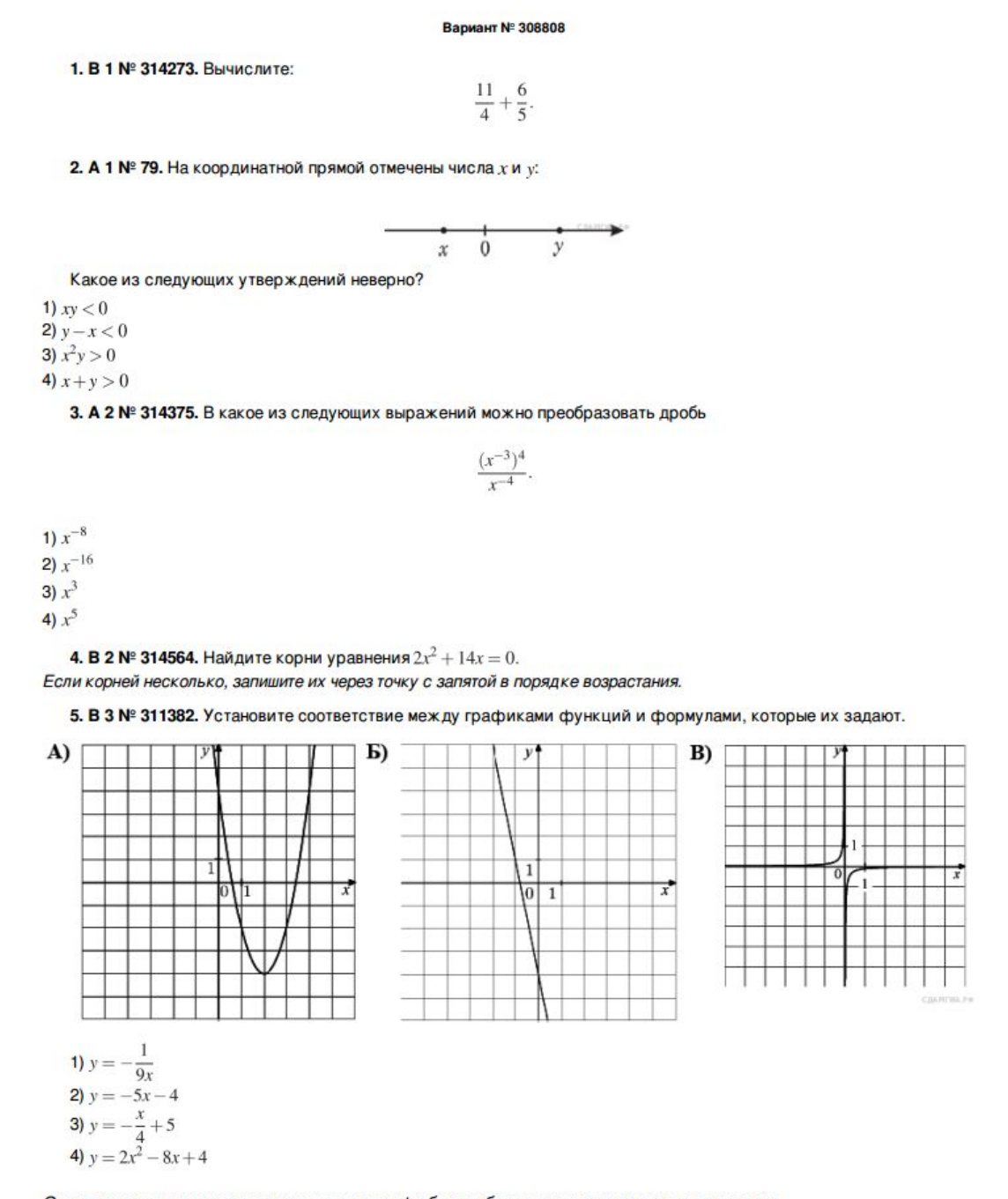

Ответ укажите в виде последовательности цифр без пробелов и запятых в указанном порядке

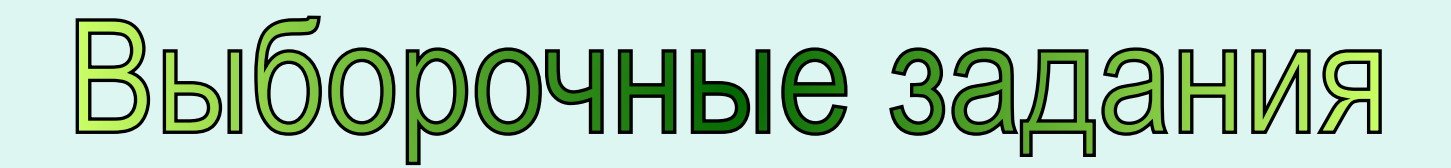

#### Можно создать работу, состоящую из выборочных заданий, например блок ГЕОМЕТРИЯ.

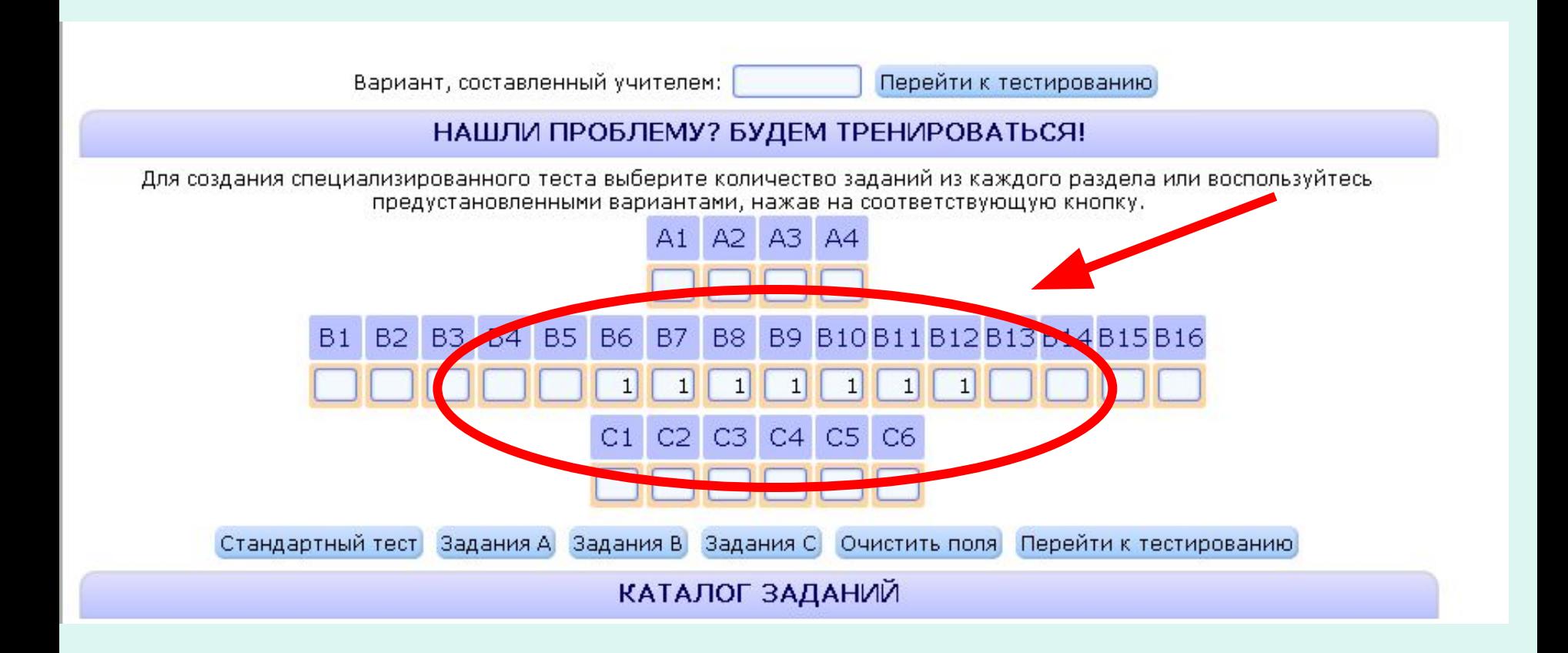

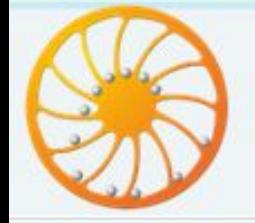

### РЕШУ ЕГЭ

Образовательный портал для подготовки к экзаменам

#### **MATEMATUKA**

Сдам ГИА

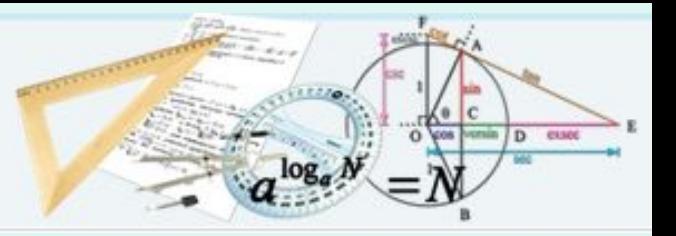

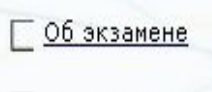

О проекте

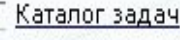

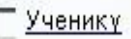

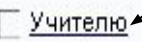

```
Методисту
```
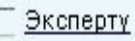

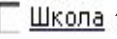

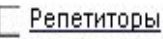

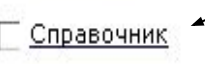

<u>Сказать спасибо</u>

#### Вопрос - ответ

Моя статистика

План работы с сайтом 1) Регистрация

2) «Школа» - создать курс

3) «Учителю» - создать домашние

и контрольные работы;

- разбить учащихся на классы;
- посмотреть классный журнал;
- посмотреть статистику.

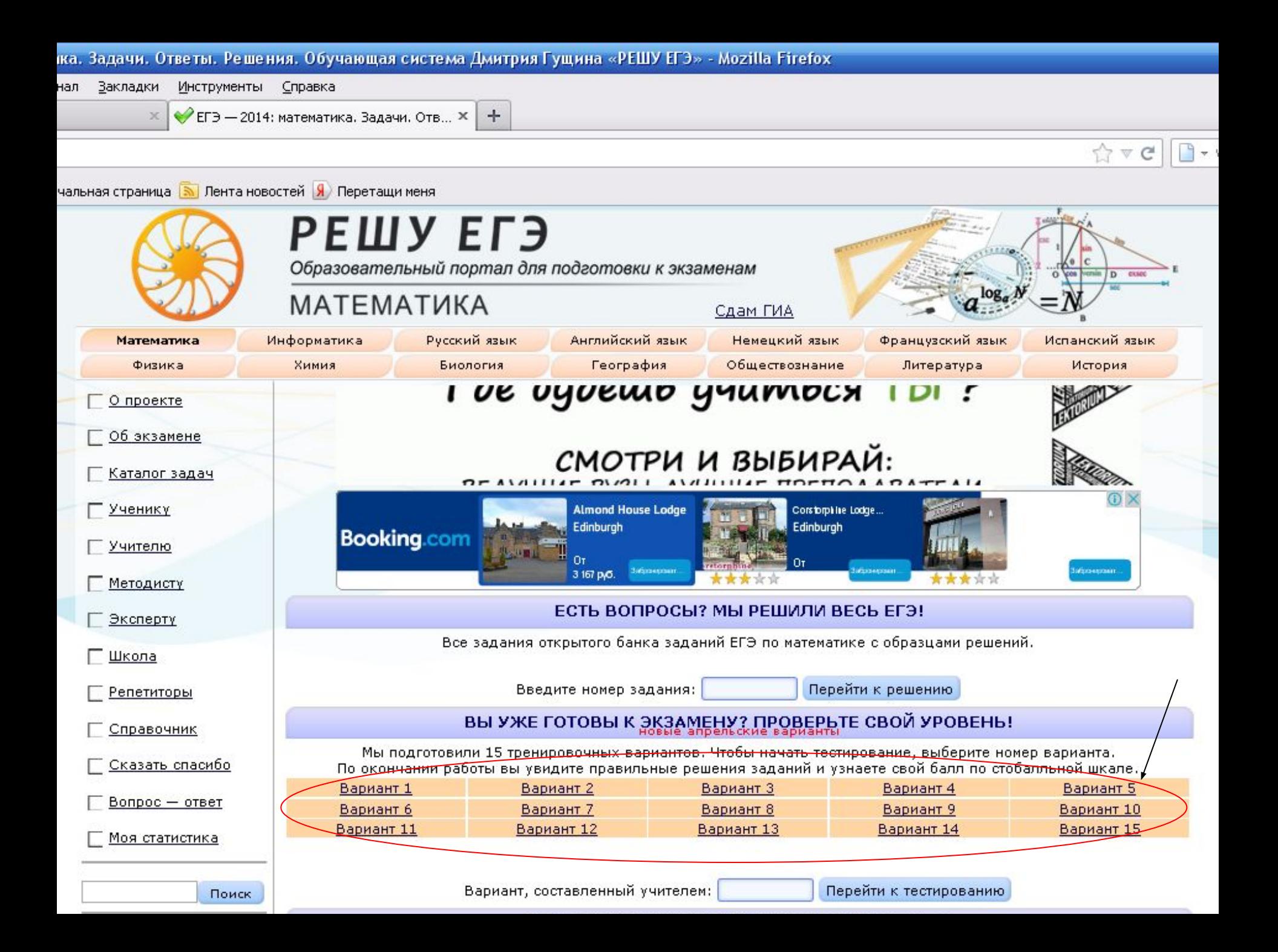

## Каталог заданий

Вы можете составить вариант из необходимого вам количества заданий по тем или иным разделам задачного каталога. Для создания стандартных тестов воспользуйтесь кнопками снизу. КАТАЛОГ ЗАДАНИЙ

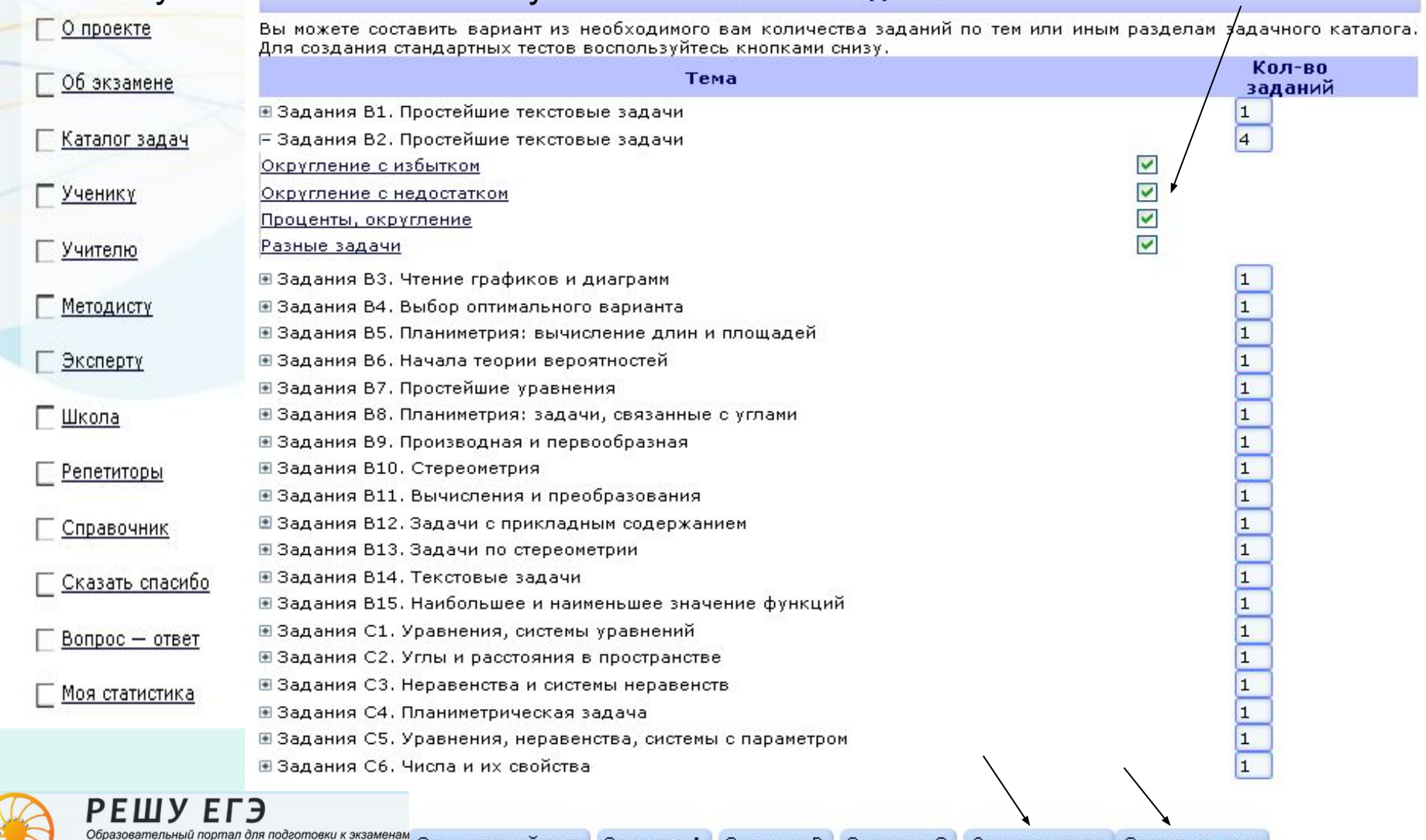

**МАТЕМАТИКА** 

Задания А – Задания В – Задания С –

## Учителю

В этом разделе можно: создать группы учащихся; создать классный журнал; посмотреть статистику по на написанным работам; создать тест из подобранных заданий;

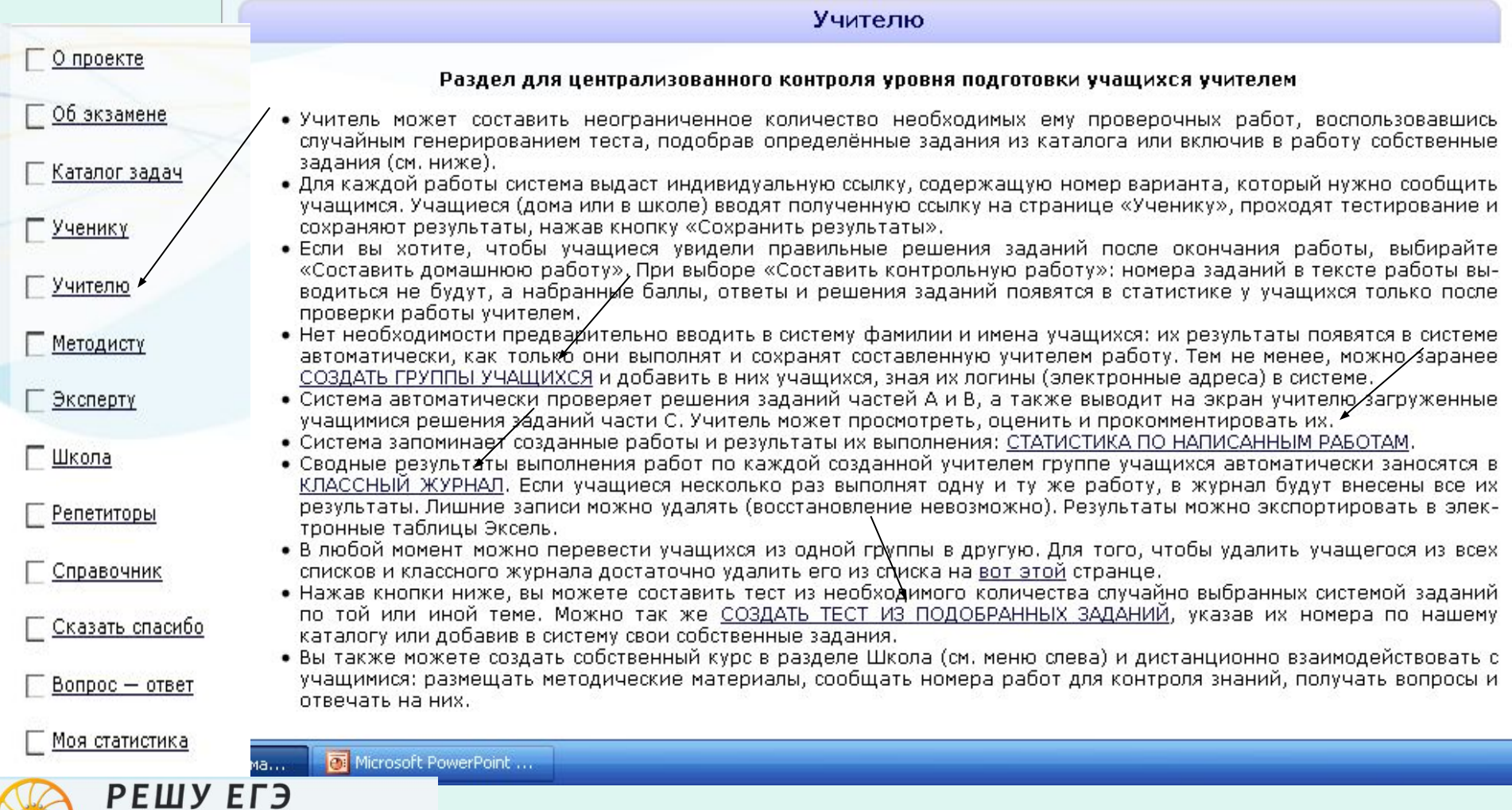

Образовательный портал для подготовки к экзаменам

**МАТЕМАТИКА** 

Сдам

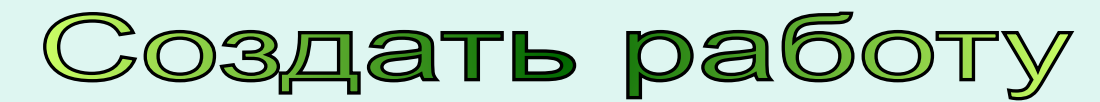

#### Выбрав нужные задания, Вы можете составить контрольную или домашнюю работу.

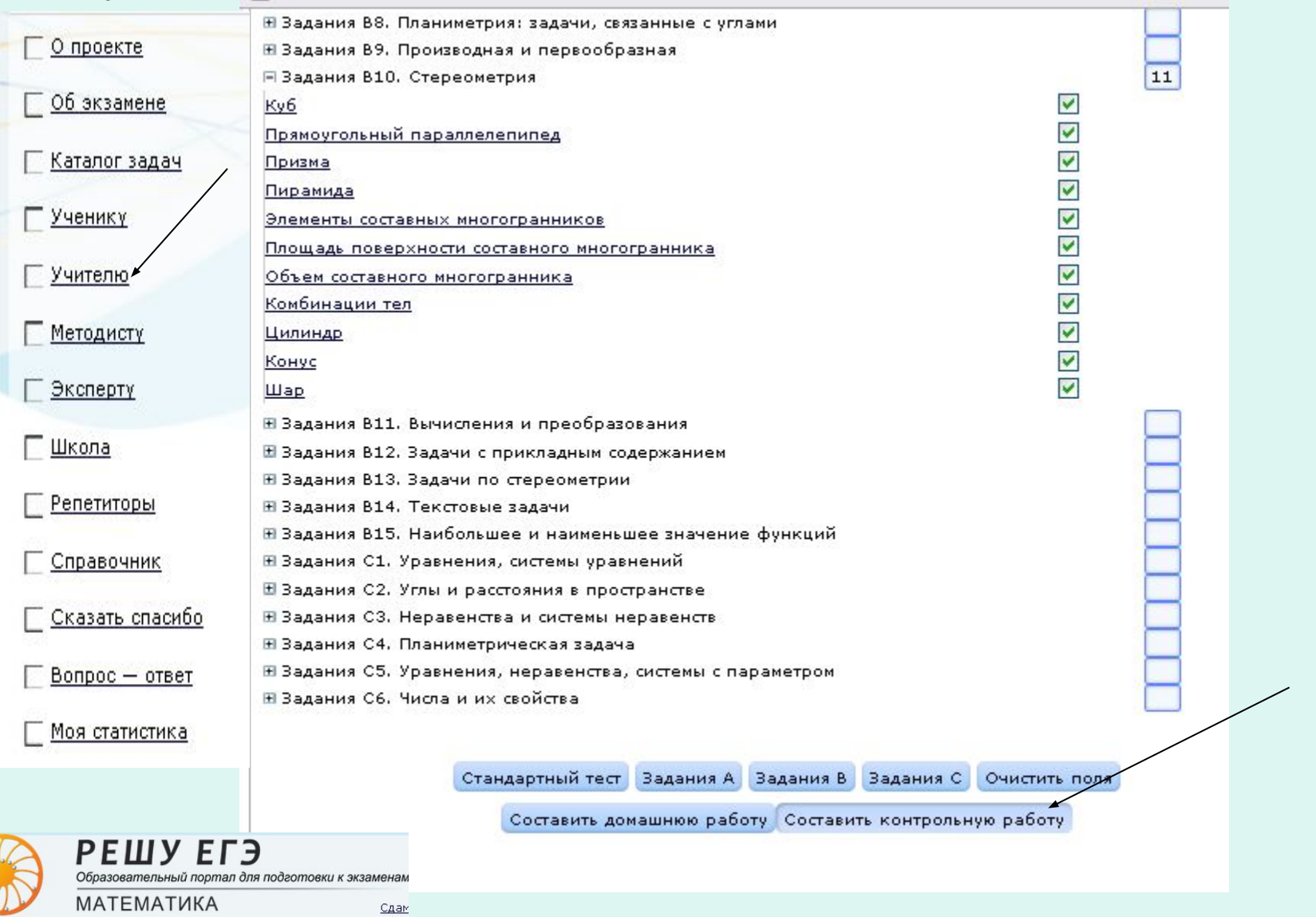

## Далее, нужно сообщить номер варианта, составленной Вами работы, ученикам.

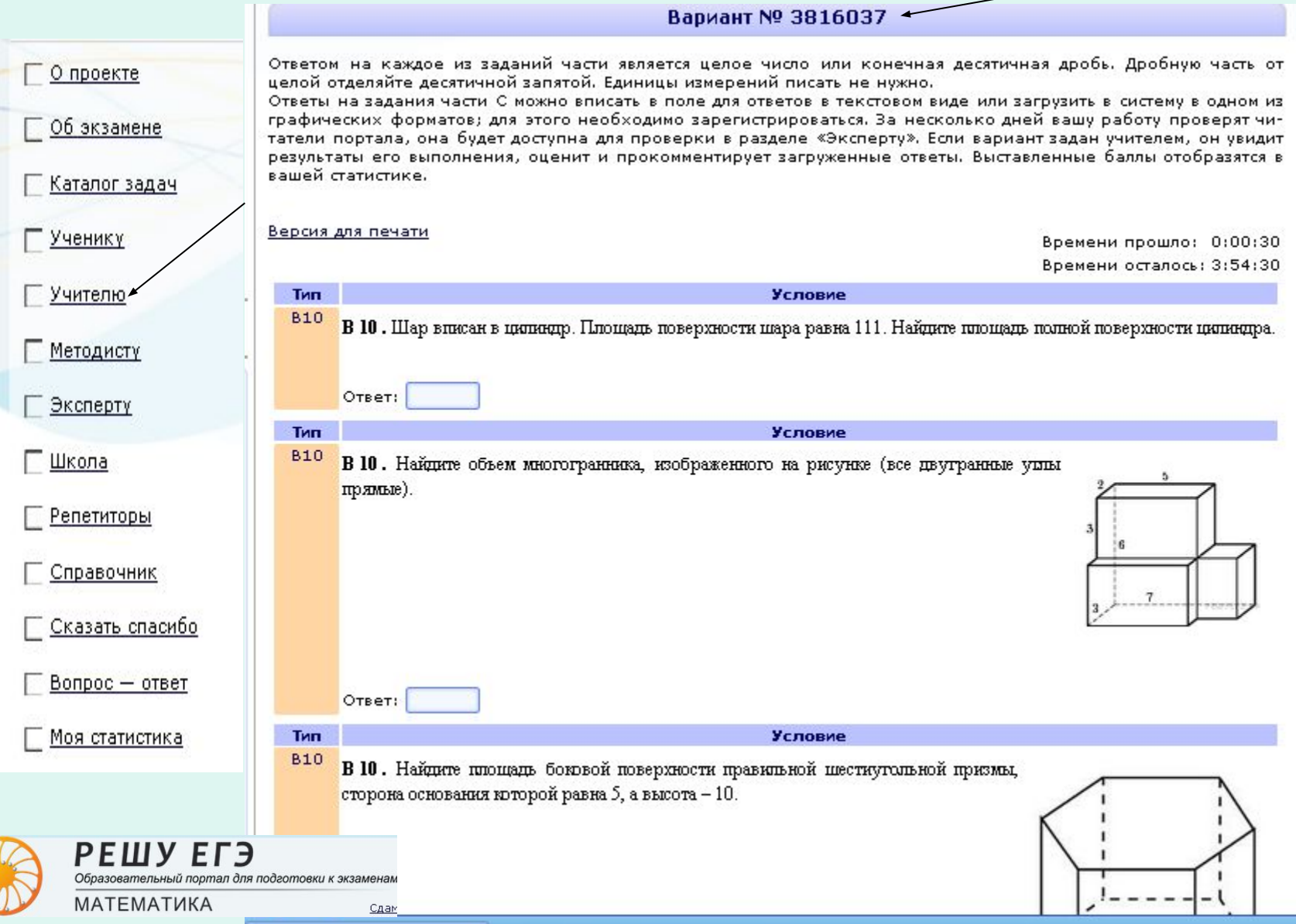

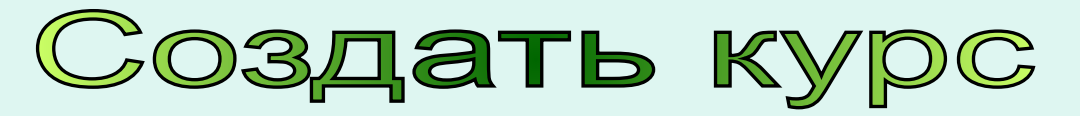

В закладке «школа» вы можете создать свой собственный курс, а ученики могут ввести номер Вашего курса.

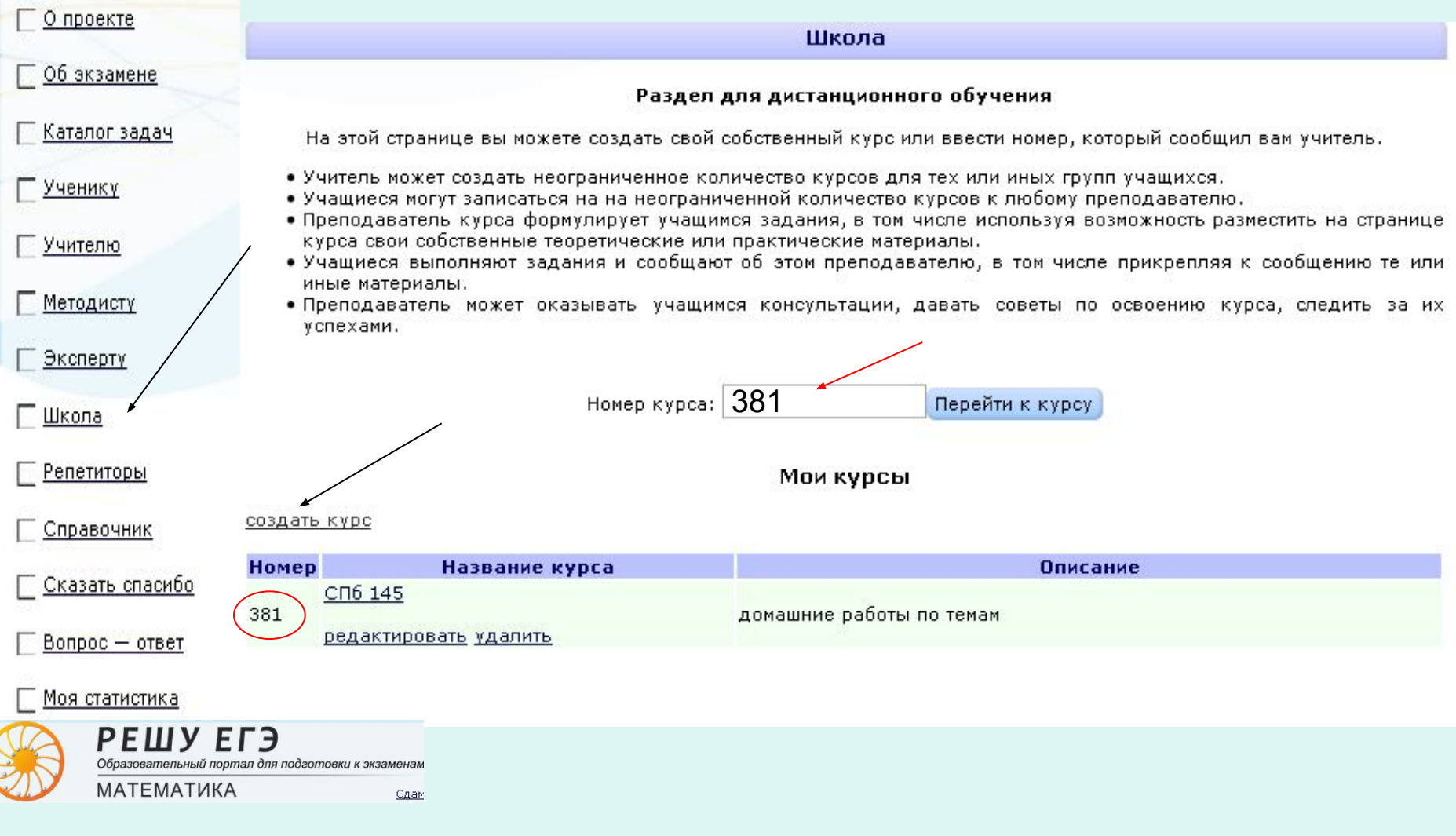

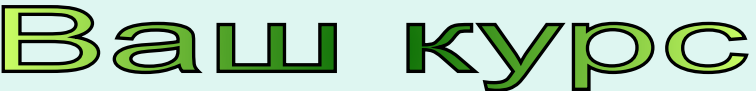

В Вашем курсе вы можете сообщать ученикам номер варианта домашней или контрольной работы. Еще вы можете разместить Ваши дидактические

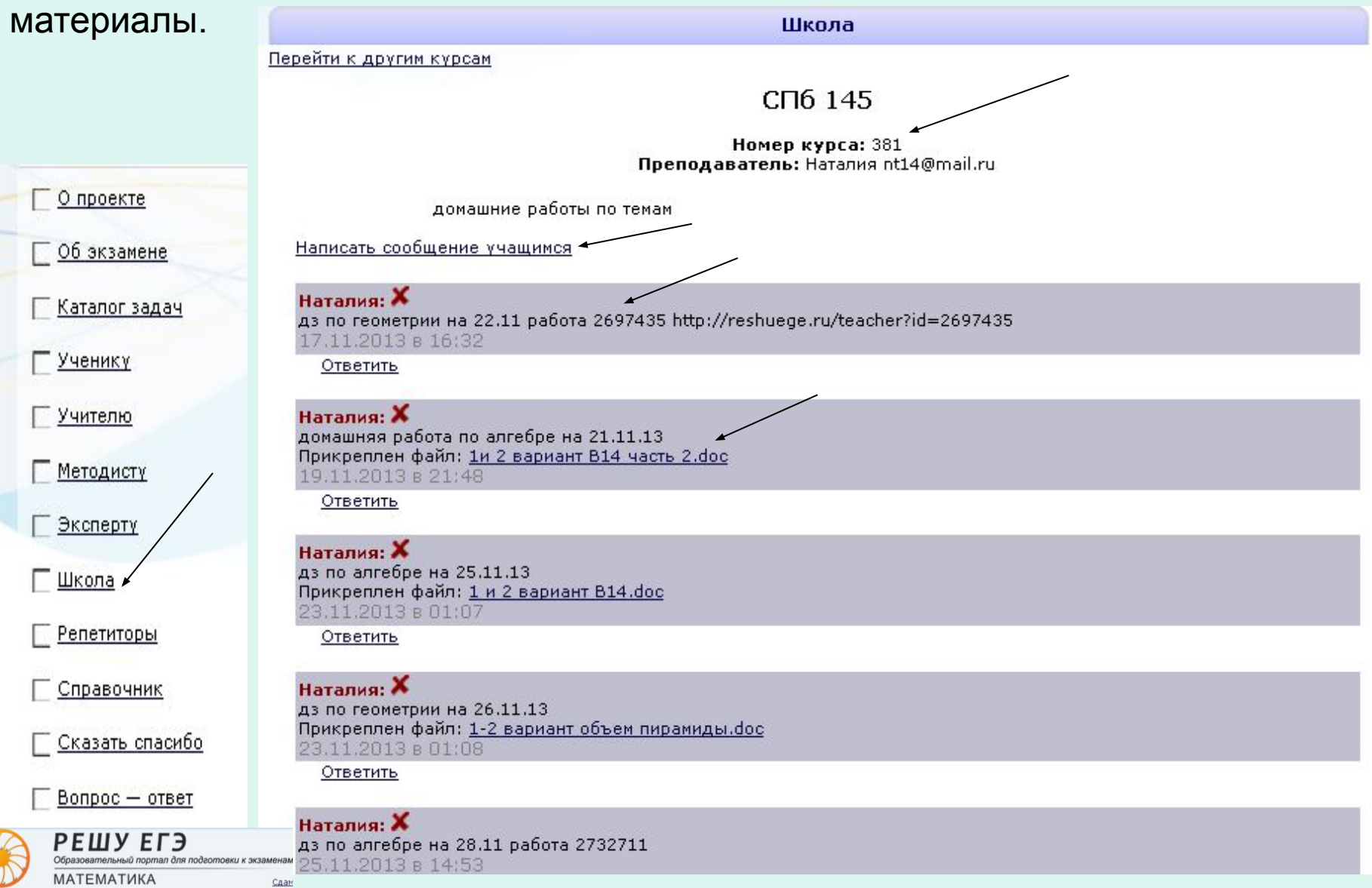

## идактический материал для домашних заданий

- Microsoft Word

Сервис Таблица Окно Справка

- -
- 
- $-$  **X**  $K$  **y**  $-11$

#### 再 2 вариант В14 (проценты и сплавы) 1 вариант В14 (проценты и сплавы) 1. Первый сплав содержит 10% меди, второй - 40% 1. Первый сплав содержит 5% меди, второй - 14% меди. Масса второго сплава больше массы первого на 3 меди. Масса второго сплава больше массы первого на 9 кг. Из этих двух сплавов получили третий сплав, содеркт. Из этих двух сплавов получили третийсплав, содержащий 30% меди. Найдите массу третьего сплава. жащий 11% меди. Найдите массу третьего сплава. Ответ дайте в килограммах. Ответ: 9. Ответ дайте в килограммах. 2. Смешав 30-процентный и 60-процентный растворы 2. Имеются два сосуда Первый содержит 30 кг, а втокислоты и добавив 10 кг чистой воды, получили 36-пророй - 20 кг раствора кислоты различной концентрации. Если эти растворы смешать, то получится раствор, соцентный раствор кислоты. Если бы вместо 10 кг воды держащий 68% кислоты. Если же смешать равные добавили 10 кг 50-процентного раствора той же кислоты, то получили бы 41-процентный раствор кислоты. массы этих растворов, то получится раствор, содержащий 70% кислоты. Сколько килограммов кислоты со-Сколько килограммов 30-процентного раствора испольдержится в первом сосуде? Ответ: 18. зовали для получения смеси? Ответ: 60. 3. В сосуд, содержащий 5 литров 12-процентного вод-3. Смешали 4 литра 15-процентного водного раствора некоторого вещества с 6 литрами 25-процентного водного раствора некоторого вещества, добавили 7 литров воды. Сколько процентов составляет концентрация поного раствора этого же вещества. Сколько процентовлучившегося раствора? Ответ: 5. составляет концентрация получившегося раствора? 4. Имеется два сплава. Первый сплав содержит 10% ни- $O$ TBeT: 21. келя, второй - 30% никеля. Из этих двух сплавов полу-4. Имеется два сплава. Первый сплав содержит 10% ничили третий сплав массой 200 кг, содержащий 25% никеля, второй - 35% никеля. Из этих двух сплавов получили третий сплав массой 200 кг, содержащий 30% келя. На сколько килограммов масса первого сплава, меньше массы второго? Ответ: 100. никеля. На сколько килограммов масса первого сплава 5. Семья состоит из мужа, жены и их дочери студентки. меньше массы второго? Если бы зарплата мужа увеличилась вдвое, общий 5. Семья состоит из мужа, жены и их дочери студентки. Если бы зарплата мужа увеличилась вчетверо, общий доход семьи вырос бы на 67%. Если бы стипендия дочедоход семьи вырос бы на 165%. Если бы стипендия дори уменьшилась втрое, общий доход семьи сократился бы на 4%. Сколько процентов от общего дохода семьи чери уменьшилась вдвое, общий доход семьи сократилсоставляет зарплата жены? Ответ: 27. ся бы на 1%. Сколько процентов от общего дохода семьи составляет зарплата жены? б. Цена холодильника в магазине ежегодно уменьшается на одно и то же число процентов от предъдущей б. Цена холодильника в магазине ежегодно уменьшаетцены. Определите, на сколько процентов каждый год ся на одно и то же число процентов от предъдущей уменьшалась цена холодильника, если, выставленный цены. Определите, на сколько процентов каждый год на продажу за 20 000 рублей, через два года был продан уменьшалась цена холодильника, если, выставленный за 15 842 рублей. Ответ: 11. на продажу за 20900 рублей, через два года был продан 7 Kmatte A channe primar p Sainte p nontrene 7700 mm  $n<sub>0</sub>$  16070  $n<sub>tr</sub>$ *K* $n<sub>0</sub>$ *i*r шь

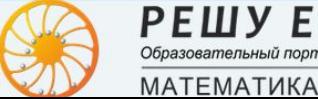

РЕШУ ЕГЭ Образовательный портал для подготовки к экзаменам П ВАМ русский (Ро

Chan<sup>er Point...</sup> F B14

西

1-2 вариант (процен...

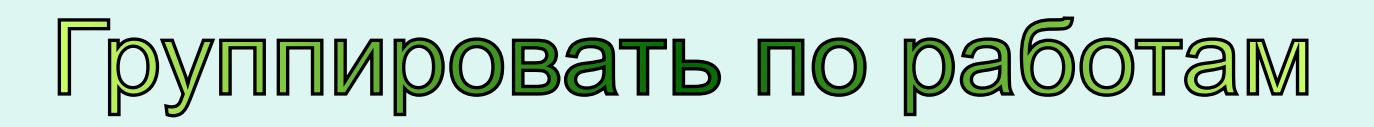

В закладке «учителю» приведена сводная статистика по всем созданным вами работам. Для получения списков учащихся и их результатов кликните по номеру соответствующей работы.

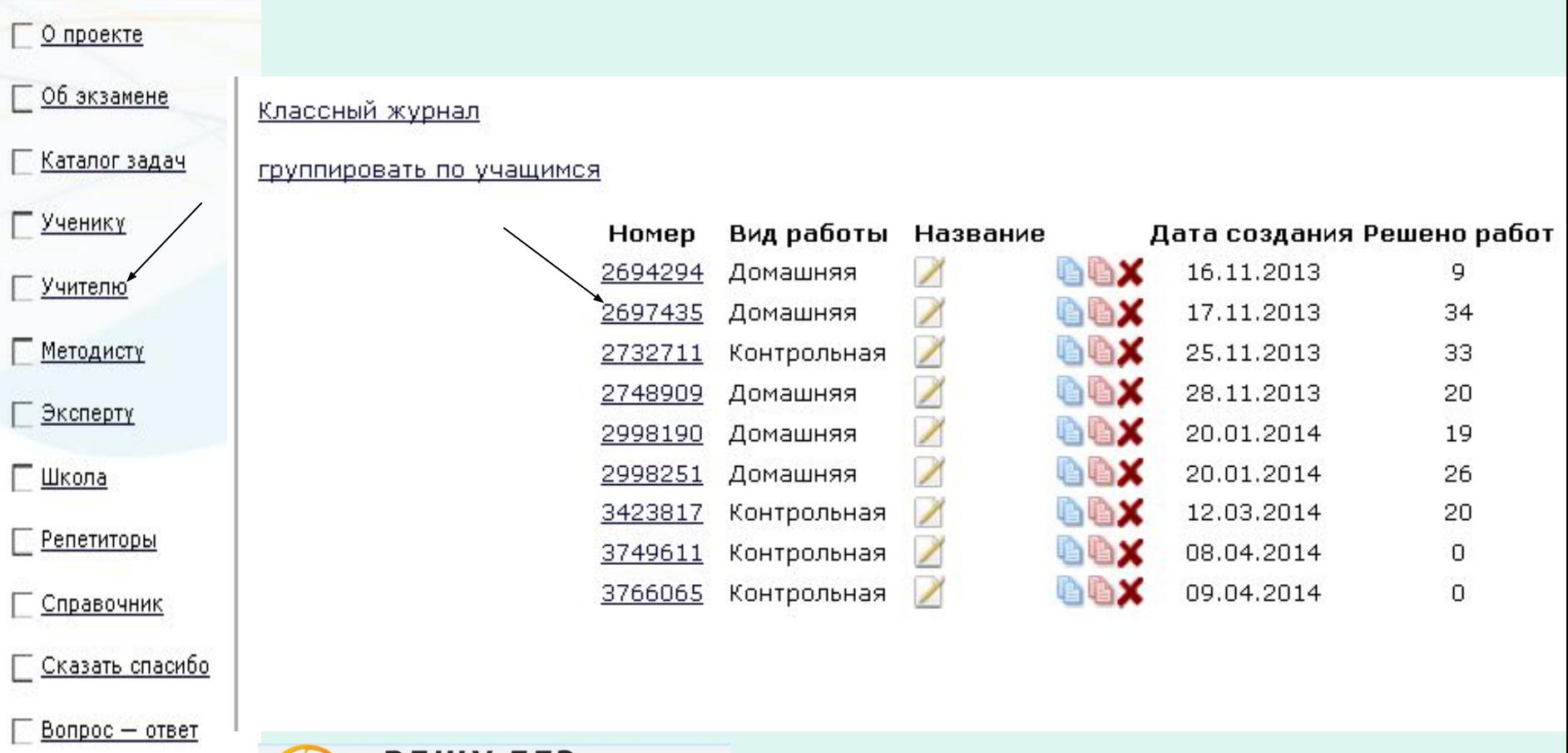

Моя статистика

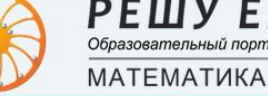

Сдам

портал для подготовки к экзаменам

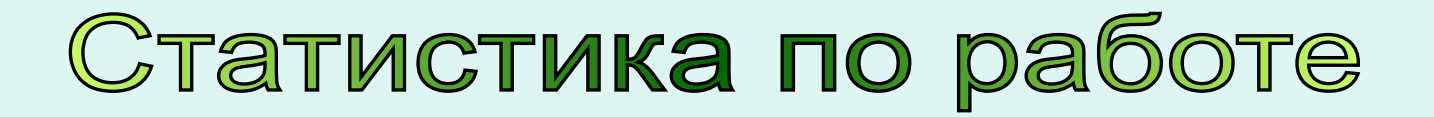

#### Статистика по работе № 2697435

для просмотра результатов части В и проверки заданий части С перейдите по соответствующей ссылке. Зеленым выделены проверенные работы.

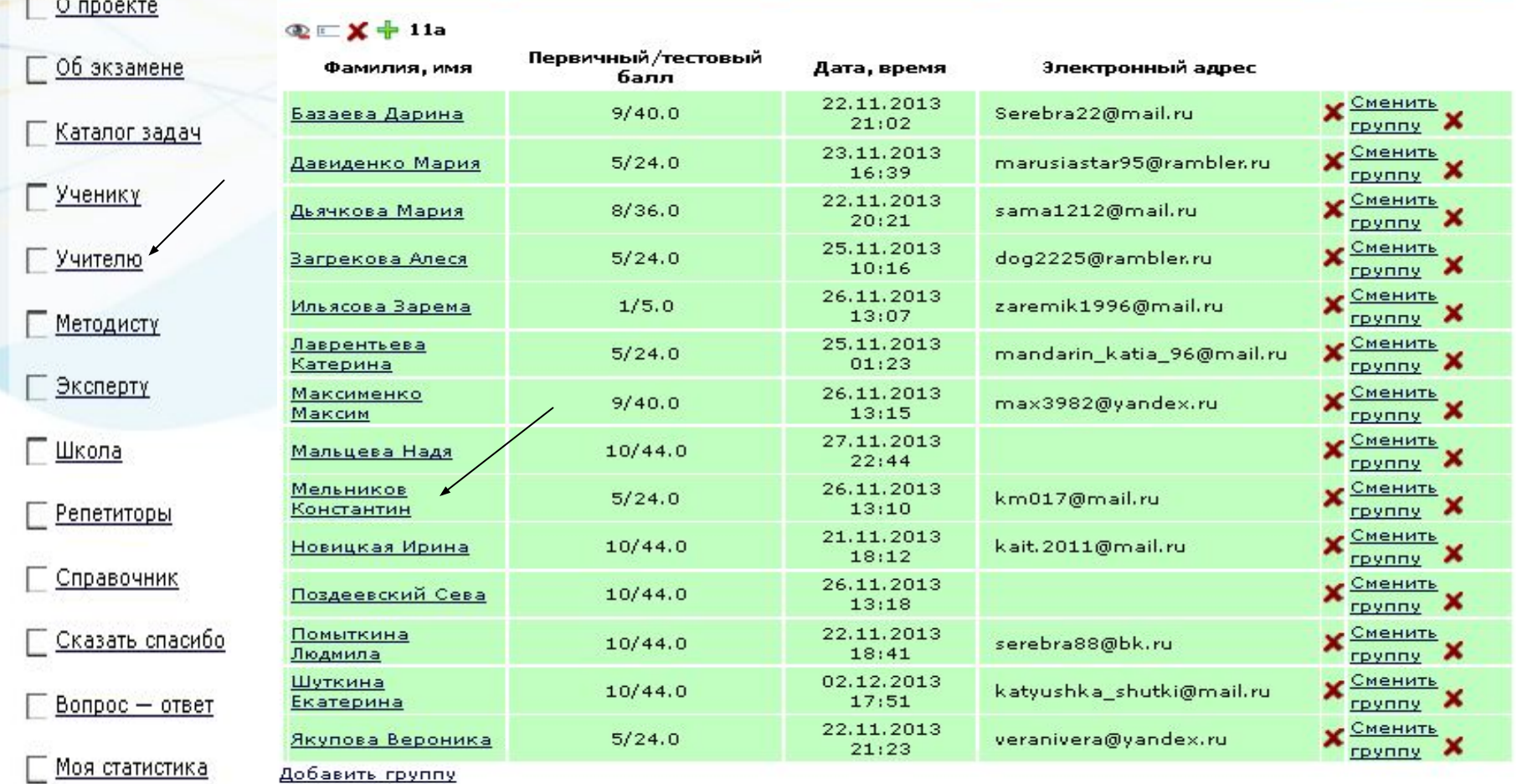

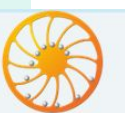

Образовательный портал для подготовки к экзаменам

РЕШУ ЕГЭ

**МАТЕМАТИКА** 

Сдам

## Статистика по заданиям, выполненным учеником

Здесь Вы можете посмотреть ошибки ученика, оставить комментарии или дать ему дополнительное задание в соответствии с его пробелами

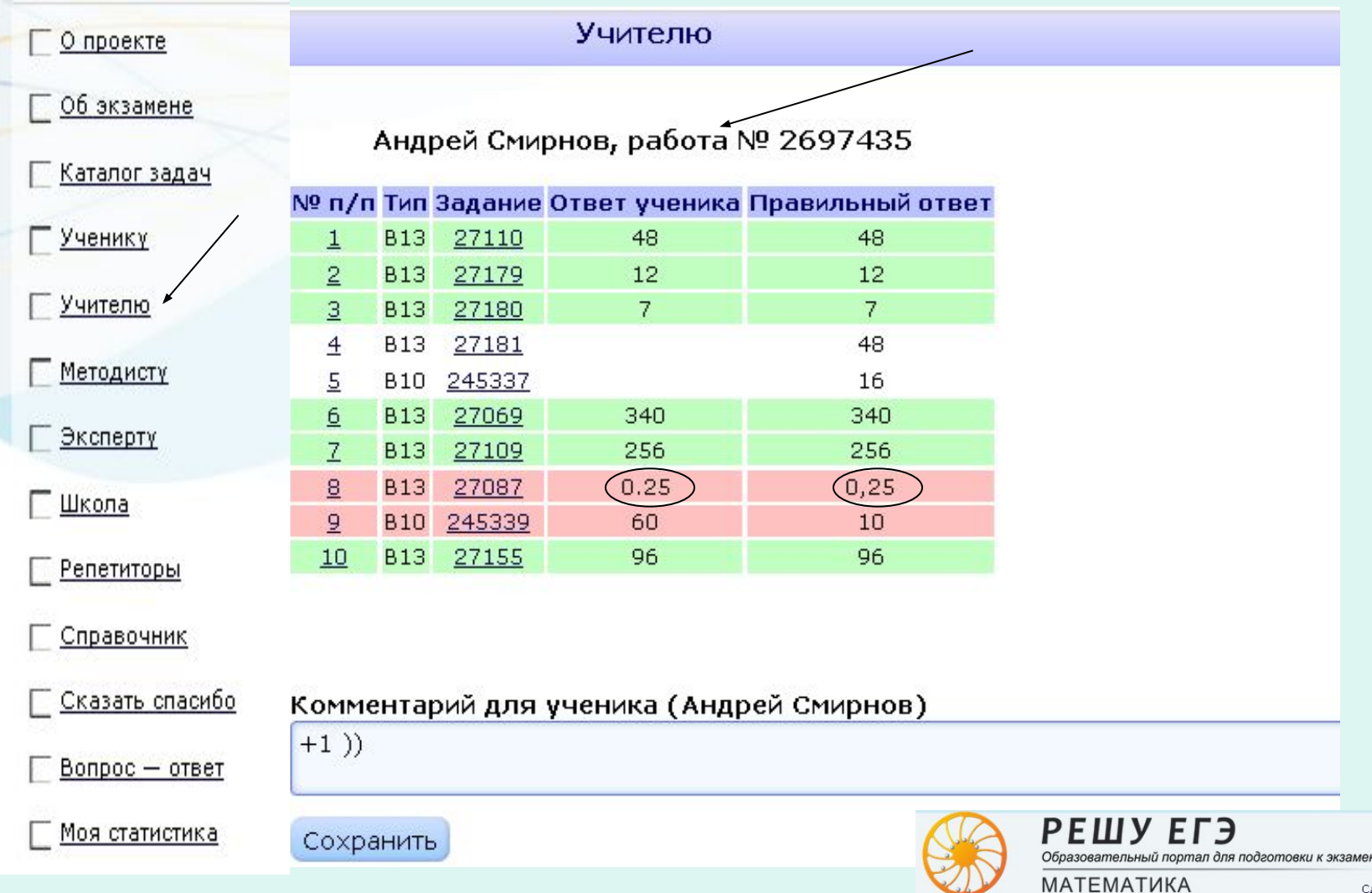

#### Группировать по учащимся В закладке «учителю» в меню «группировать по учащимся», вы можете разделить учащих сяждо классам и посмотреть, какое количество работ решил каждый из них**<sup><b>E X + 116**</sup> Электронный адрес Решено работ Фамилия имя **Bolt Usain** Baz-dael96@yandex.ru x 1.  $\overline{4}$ Сменить группу О проекте 2. Durmanov Yaroslav  $\epsilon$ Сменить группу rypolov aleb gleb.rypolov.1992@yandex.ru x 3.  $\mathbf{1}$ Сменить группу Об экзамене x Shuyskaya Anna nnshsk@mail.ru  $\overline{4}$ Сменить группу tachun pupey bn64-fri5@yandex.ru 5. 1 Сменить группу Каталог задач × Арапов Семён 3 6. Сменить группу Голубенко Кристина x 7. natalyavka@mail.ru 3 Сменить группу Ученику Голубенко Кристина x 8. 3 Сменить группу Канчуковский Влад 9. 5 Сменить группу Учителю 10. Меншиков Данила dani.menshikov@mail.ru 3 Сменить группу x 11. Миронович Иван 6 Сменить группу Методисту x 12. Петрянкина Настёна Сменить группу  $\boldsymbol{4}$ x 13. Письмо Вам 6 Сменить группу x Эксперту 5 14. Позняк Владислав Сменить группу 15. Потнин Алеша steptrue@yandex.ru x  $\overline{4}$ Сменить группу 16. Потнин Алеша  $\overline{2}$ х Школа Сменить группу Safronov 195@mail.ru 17. Сафронов Валентин 5 Сменить группу 18. Серебренников Роман з Сменить группу Репетиторы x 19. Смирнов Андрей  $\overline{4}$ Сменить группу 20. Ташкинов Алексей  $\overline{2}$ x Сменить группу Справочник × 21. Филиппов Евгений JONNSS@vandex.ru  $\mathbf{1}$ Сменить группу 22. Филиппов Евгений x 1 Сменить группу. Сказать спасибо 23. Филюк Андрей x  $\overline{2}$ Сменить группу. 24. Флеминг Владислав  $\mathbf{1}$ Сменить группу  $Boppoc - or<sub>bert</sub>$ c1648837@drdrb.com **ІВ** фыв 1 Сменить группу PFIIIV FL<sub>3</sub> **РЕШУЕІ Э**<br>Образовательный портал для подготовки к экзаменам<sup>06</sup> ределендр × 3 Сменить группу x овлев Илья Yakovone@yandex.ru 5 Сменить группу **МАТЕМАТИКА** Сдам

## Классный журнал

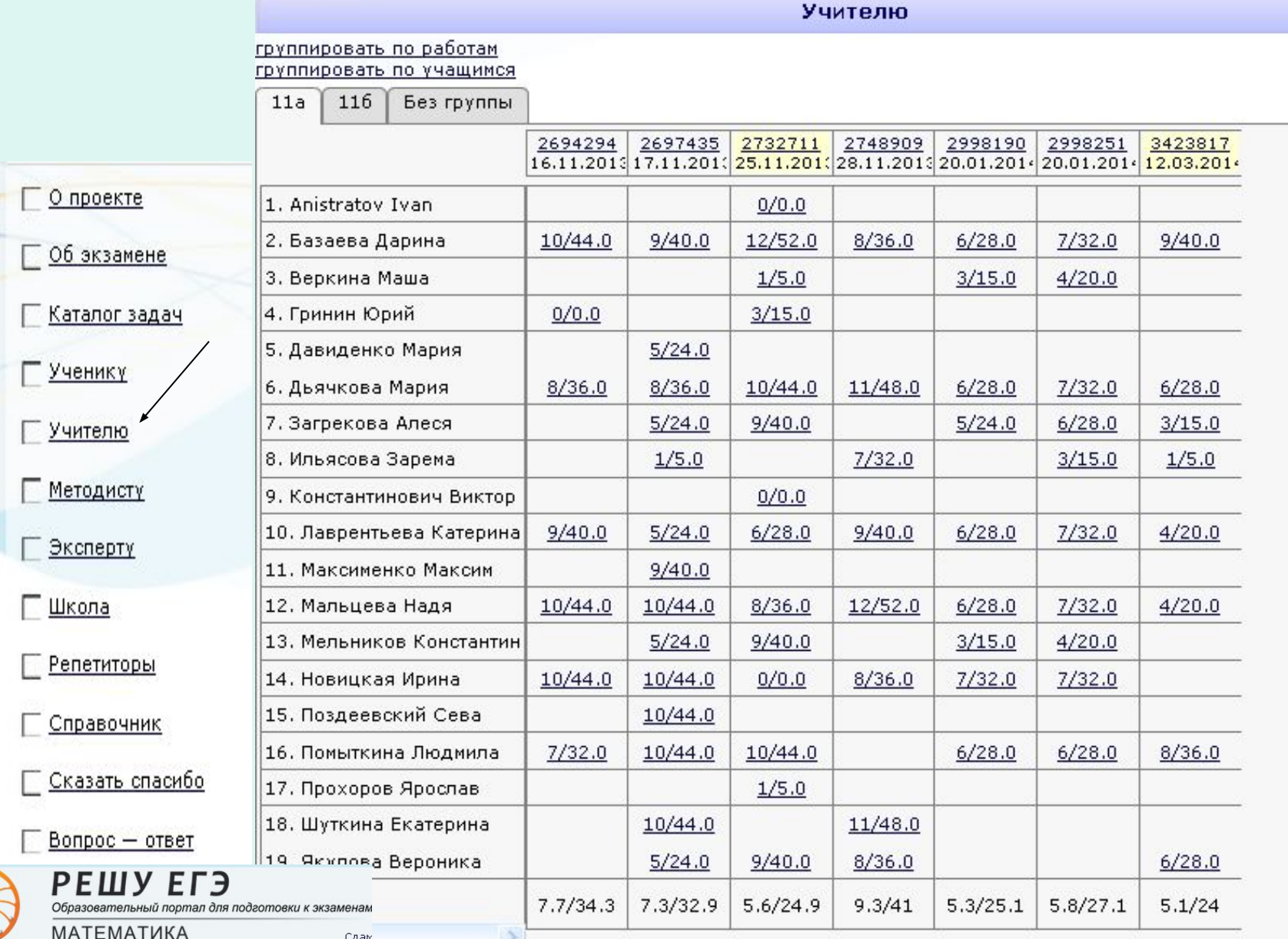

## Справочные сведения

В закладке «справочник» есть справочные материалы по каждой отдельной теме.

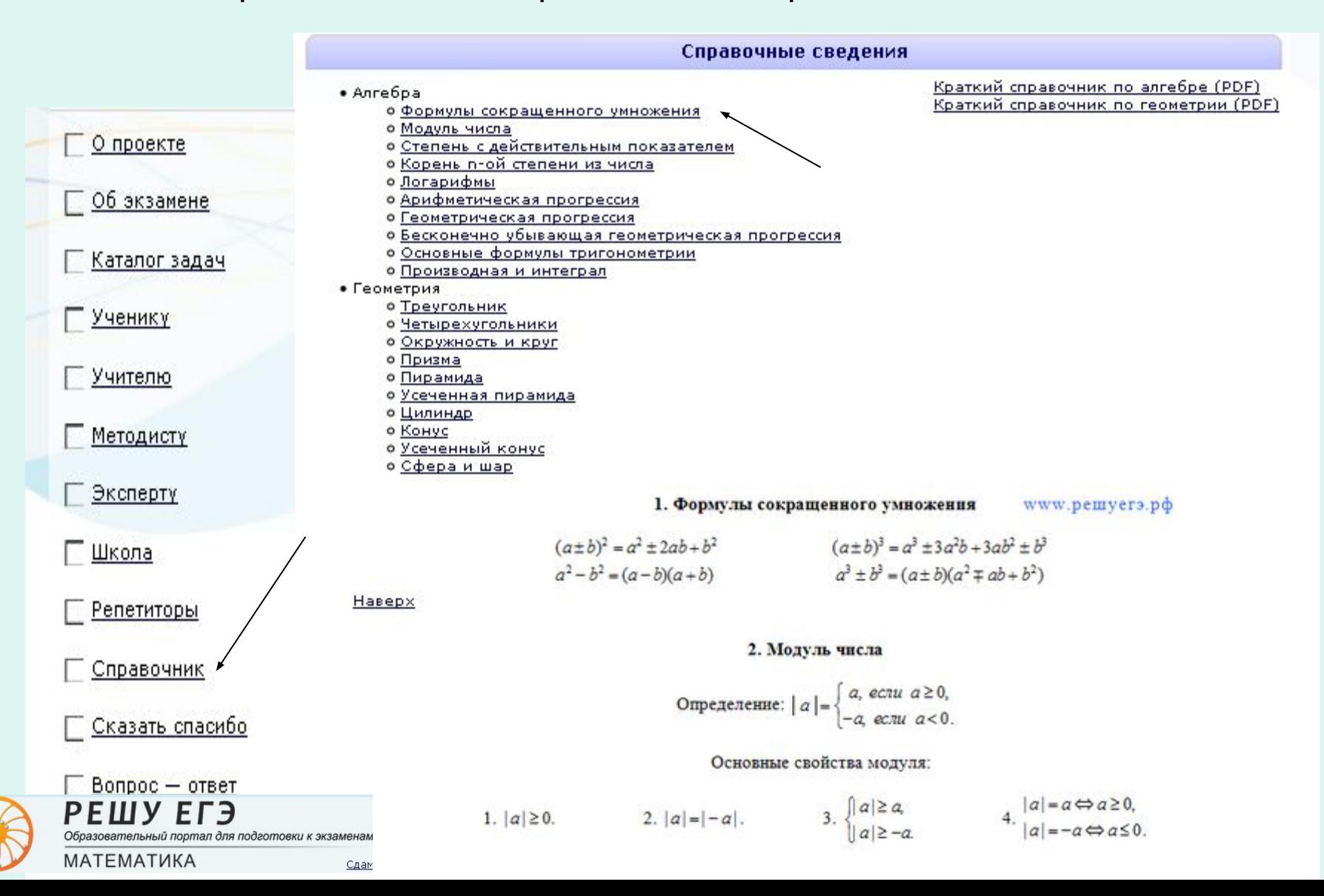